## Programming Languages and Compilers (CS 421)

Munawar Hafiz 2219 SC, UIUC

http://www.cs.uiuc.edu/class/cs421/

Based in part on slides by Mattox Beckman, as updated by Vikram Adve, Gul Agha and Elsa Gunter

#### **Ouestion**

<sup>n</sup> Observation: Functions are first-class values in OCaml

<sup>n</sup> Question: What value does the environment record for a function variable?

<sup>n</sup> Answer: a closure

#### Save the Environment!

n A *closure* is a pair of an environment and an association of a sequence of variables (the input variables) with an expression (the function body), written:

 $f \rightarrow \langle (v1, ..., vn) \rightarrow exp, \rho_f \rangle$ 

n Where  $\rho_f$  is the environment in effect when f is defined (if f is a simple function)

#### Closure for plus\_x

<sup>n</sup> When plus\_x was defined, had environment:

$$
P_{plus\_x} = \{x \rightarrow 12, ..., y \rightarrow 24, ... \}
$$

<sup>n</sup> Closure for plus\_x:

$$
\langle y \rightarrow y + x, \, \rho_{plus\_x} \rangle
$$

<sup>n</sup> Environment just after plus\_x defined:

 ${plus_x \rightarrow  } + p_{plus_x}$ 

#### Evaluation of Application with Closures

- n Evaluate the left term to a closure,  $c = \langle X_1, \ldots, X_n \rightarrow b, \rho \rangle$
- n Evaluate the right term to a value, v
- n Remove left-most formal parameter,  $x_1$ , from c
- n Update the environment  $\rho$  to  $\rho' = x_1 \rightarrow v + \rho$
- n If  $n>1$  (more formal params) return  $c' =$  $\langle X_2,...,X_n \rightarrow b, \rho' \rangle$
- n If  $n=1$  (no more formal params), evaluate body b in environment ρ'

#### Evaluation: Application of plus\_x;;

<sup>n</sup> Have environment:

 $p = {plus_x \rightarrow , ...,}$  $y \rightarrow 3, ...$ 

where  $p_{plus x} = \{x \rightarrow 12, ..., y \rightarrow 24, ...\}$ 

<sup>n</sup> Eval (plus\_x y, ρ) rewrites to

n Eval (app  $,  $\rho_{plus} x > 3$ ,  $\rho$ )$ rewrites to

n Eval (y + x, {y  $\rightarrow$  3} +  $\rho_{plus_{x}}$ ) rewrites to n Eval (3 + 12, {y  $\rightarrow$  3} +  $\rho_{\text{plus }x}$ ) = 15

#### Curried vs Uncurried

#### <sup>n</sup> Recall

val add three : int  $\rightarrow$  int  $\rightarrow$  int  $\rightarrow$  int  $\rightarrow$  int  $\equiv$  <fun> <sup>n</sup> How does it differ from # let add\_triple  $(u,v,w) = u + v + w$ ;; val add\_triple : int  $*$  int  $*$  int  $-$  int  $=$  <fun>

n add\_three is *curried*; n add\_triple is *uncurried* 

## Curried vs Uncurried

# add\_triple  $(6,3,2)$ ;;  $-$  : int = 11 # add\_triple  $5 4$ ;; Characters 0-10: add\_triple 5 4;;  $\land\land\land\land\land\land\land\land\land\land$ 

This function is applied to too many arguments, maybe you forgot a `;' # fun  $x \rightarrow$  add\_triple  $(5,4,x)$ ;; : int  $\text{-}$  > int =  $\text{}<$  fun  $\text{>}$ 

#### Match Expressions

- •Each clause: pattern on left, expression on right •Each x, y has scope of only its clause **Use first matching clause**  $#$  let triple\_to\_pair triple  $=$ match triple with  $(0, x, y)$  ->  $(x, y)$  $(x, 0, y) \rightarrow (x, y)$  $(X, y, \_) \rightarrow (X, y);$
- val triple\_to\_pair : int  $*$  int  $*$  int -> int  $*$  int =  $<$ fun $>$

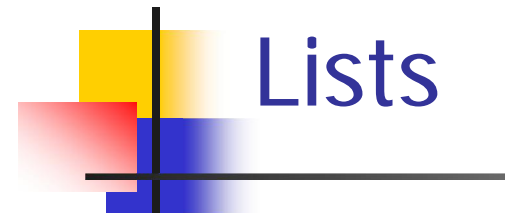

n First example of a recursive datatype (aka algebraic datatype)

n Unlike tuples, lists are homogeneous in type (all elements same type)

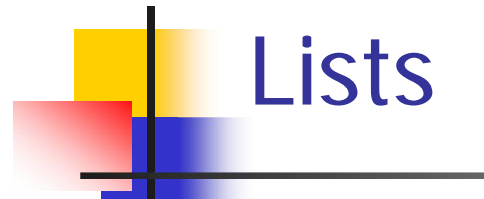

<sup>n</sup> List can take one of two forms:

- n Empty list, written [ ]
- n Non-empty list, written  $x :: xs$

 $n \times$  is head element, xs is tail list,  $\therefore$  called "cons"

- n Syntactic sugar:  $[x] == x :: [ ]$
- $n \lceil x1; x2; ...; xn \rceil == x1 :: x2 :: ... :: xn :: \lceil x \rceil$

#### Lists

# let fib5 =  $[8;5;3;2;1;1]$ ;; val fib5 : int list =  $[8; 5; 3; 2; 1; 1]$ # let fib6 =  $13$  :: fib5;; val fib6 : int list =  $[13; 8; 5; 3; 2; 1; 1]$ #  $(8::5::3::2::1::1::1::[ ] ) = fib5$ ;  $-$ : bool  $=$  true

 $\#$  fib5  $\omega$  fib6::

 $-$  : int list = [8; 5; 3; 2; 1; 1; 13; 8; 5; 3; 2; 1; 1]

#### Lists are Homogeneous

```
# let bad_list = [1; 3.2; 7];;
Characters 19-22:
 let bad_list = [1; 3.2; 7];;
                         \wedge\wedge\wedge
```
#### This expression has type float but is here used with type int

#### **Ouestion**

- <sup>n</sup> Which one of these lists is invalid?
- 1.  $[2; 3; 4; 6]$
- 2. [2,3; 4,5; 6,7]
- 3.  $[(2.3,4); (3.2,5); (6,7.2)]$
- 4. [["hi"; "there"]; ["wahcha"]; [ ]; ["doin"]]

#### Answer

- <sup>n</sup> Which one of these lists is invalid?
- 1.  $[2; 3; 4; 6]$
- 2. [2,3; 4,5; 6,7]
- 3.  $[(2.3,4); (3.2,5); (6,7.2)]$
- 4. [["hi"; "there"]; ["wahcha"]; [ ]; ["doin"]]
- § 3 is invalid because of last pair

#### Functions Over Lists

 $#$  let rec double\_up list  $=$ match list with  $[ ] -> [ ]$  (\* pattern before  $->$ , expression after \*)  $|(x::xs) -> (x::x::double_upxs)$ ;; val double\_up : 'a list  $\rightarrow$  'a list  $=$  <fun> # let fib5 $2 =$  double\_up fib5;; val fib5  $2:$  int list =  $[8; 8; 5; 5; 3; 3; 2; 2; 1;$  $1; 1; 1]$ 

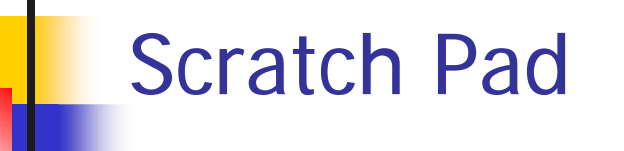

#### Functions Over Lists

```
# let silly = double_up ["hi"; "there"];;
val silly : string list = ["hi"; "hi"; "there"; "there"]
# let rec poor_rev list =match list
 with [1 - > 1]|(x::xs) -> poor_revxs \oslash [x];
val poor_rev : 'a list \rightarrow 'a list = <fun>
# poor_rev silly;;
```
- : string list  $=$  ["there"; "there"; "hi"; "hi"]

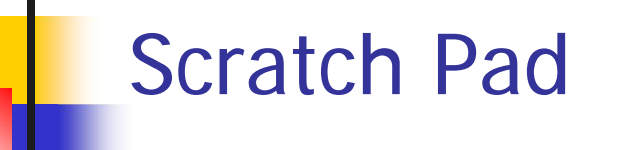

#### Functions Over Lists

 $#$  let rec map f list  $=$ match list with  $[$ ]  $\rightarrow$   $[$ ]  $\int (h: t) \rightarrow (fh) :: (map ft);$ val map :  $('a -> 'b) -> 'a list -> 'b list = < fun >$ # map plus\_two fib5;;  $-$  : int list =  $[10; 7; 5; 4; 3; 3]$ # map (fun  $x -> x - 1$ ) fib6;; : int list =  $[12; 7; 4; 2; 1; 0; 0]$ 

#### Iterating over lists

```
# let rec fold left f a list =match list
 with \left[\right] \rightarrow a(x:: xs) -> fold_left f (f a x) xs;;
val fold_left : ('a -> 'b -> 'a) -> 'a -> 'b list -> 'a =<fun># fold left
  (fun () \rightarrow print\_string)\bigcirc["hi"; "there"];;
hithere- : unit = ()
```
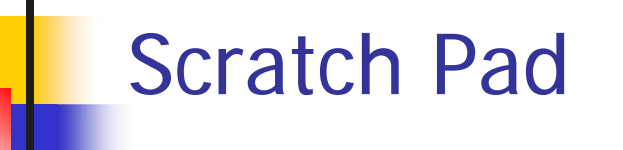

#### Iterating over lists

```
# let rec fold_right f list b =match list
 with [] \rightarrow b
 (x:: xs) \rightarrow fx (fold\_right f xs b);val fold_right : ('a -> 'b -> 'b) -> 'a list -> 'b -> 'b =
  <fun>
# fold_right
   (fun s -> fun () -> print_string s)["hi"; "there"]
   () : :
therehi- : unit = ()
```
## Recursion Example

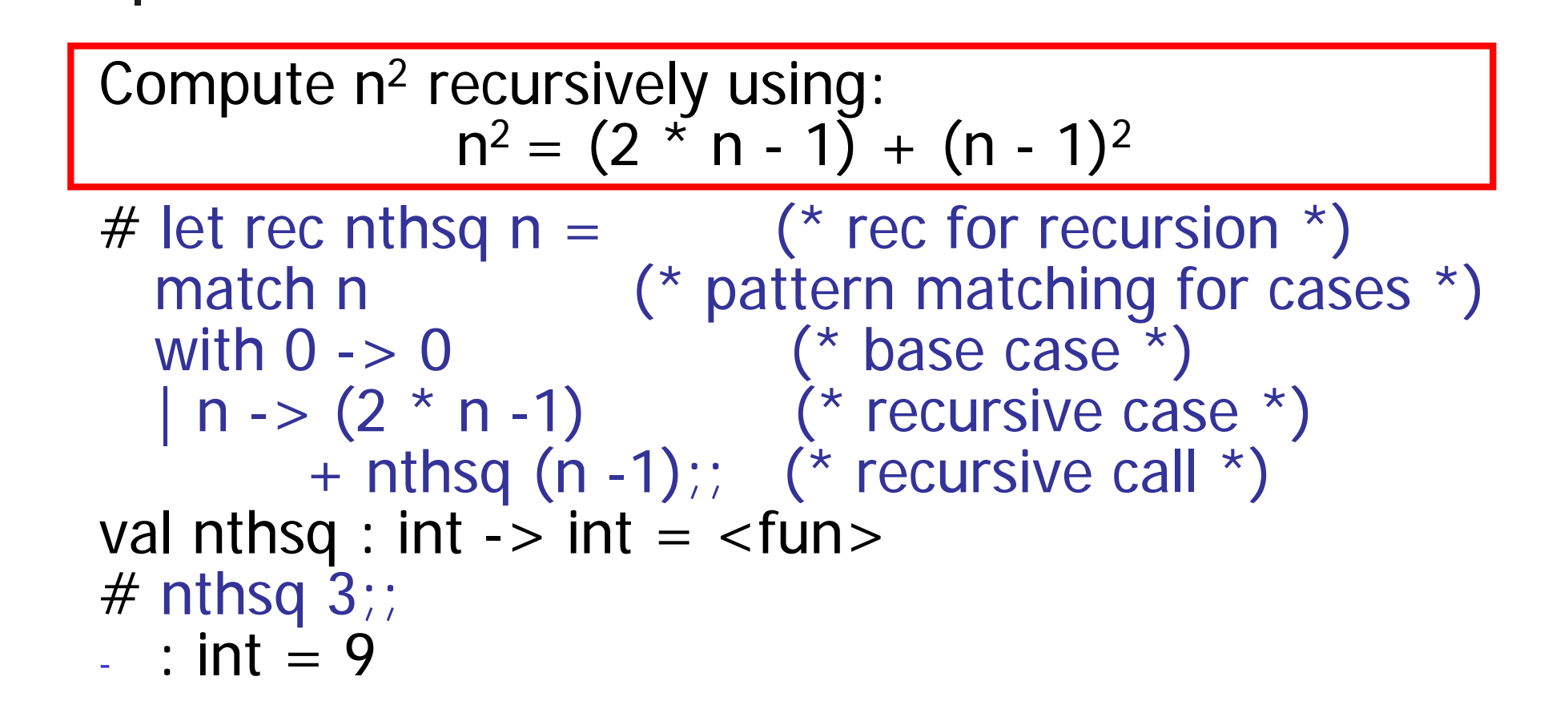

Structure of recursion similar to inductive proof

#### Recursion and Induction

# let rec nthsq  $n =$  match n with  $0 \rightarrow 0$  $| n - > (2 * n - 1) + n$ thsq  $(n - 1)$ ;

- n Base case is the last case; it stops the computation
- n Recursive call must be to arguments that are somehow smaller - must progress to base case
- <sup>n</sup> **if** or **match** must contain base case
- n Failure of these may cause failure of termination

## Structural Recursion

- n Functions on recursive datatypes (eg lists) tend to be recursive
- n Recursion over recursive datatypes generally by structural recursion
	- n Recursive calls made to components of structure of the same recursive type
	- n Base cases of recursive types stop the recursion of the function

## Structural Recursion : List Example

 $#$  let rec length list = match list with  $\left[\right] -> 0$  (\* Nil case \*)  $\vert x : x s \rightarrow 1 + \vert \text{length} x s ;$  (\* Cons case \*) val length : 'a list  $\rightarrow$  int  $=$   $\lt$  fun $>$ # length  $[5; 4; 3; 2]$ ;  $-$  : int = 4

n Nil case [ ] is base case n Cons case recurses on component list xs

## Forward Recursion

- n In structural recursion, you split your input into components
- n In forward recursion, you first call the function recursively on all the recursive components, and then build the final result from the partial results
- n Wait until the whole structure has been traversed to start building the answer

#### Forward Recursion: Examples

```
# let rec double_up list =match list
   with \lceil \rceil -> \lceil \rceil|(x::xs) -> (x::x::double_upxs);;
val double_up : 'a list - 'a list = <fun >
# let rec poor_rev list =match list
 with [ \rightarrow [(X:XXS) -> poor_rev xs @ [X];;
```
val poor\_rev : 'a list  $\rightarrow$  'a list =  $\lt$ fun>

## Mapping Recursion

- n One common form of structural recursion applies a function to each element in the structure
- $#$  let rec double List list = match list

with  $\lceil \cdot \rceil$  ->  $\lceil \cdot \rceil$ 

 $\vert$  x::xs -> 2  $*$  x :: doubleList xs;;

- val doubleList : int list  $\rightarrow$  int list  $=$  <fun> # doubleList  $[2;3;4]$ ;;
- $-$  : int list =  $[4; 6; 8]$

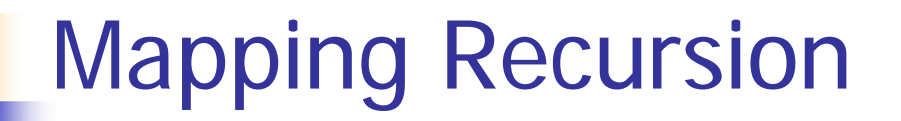

n Can use the higher-order recursive map function instead of direct recursion

 $#$  let double List list  $=$ 

List.map (fun  $x \rightarrow 2$   $*$  x) list;;

val doubleList : int list  $\overline{\phantom{a}}$  int list  $\overline{\phantom{a}}$   $\overline{\phantom{a}}$  int list  $\overline{\phantom{a}}$   $\overline{\phantom{a}}$   $\overline{\phantom{a}}$   $\overline{\phantom{a}}$   $\overline{\phantom{a}}$ 

$$
\# \ doubleList [2;3;4];;
$$

- : int list = 
$$
[4; 6; 8]
$$

<sup>n</sup> Same function, but no rec

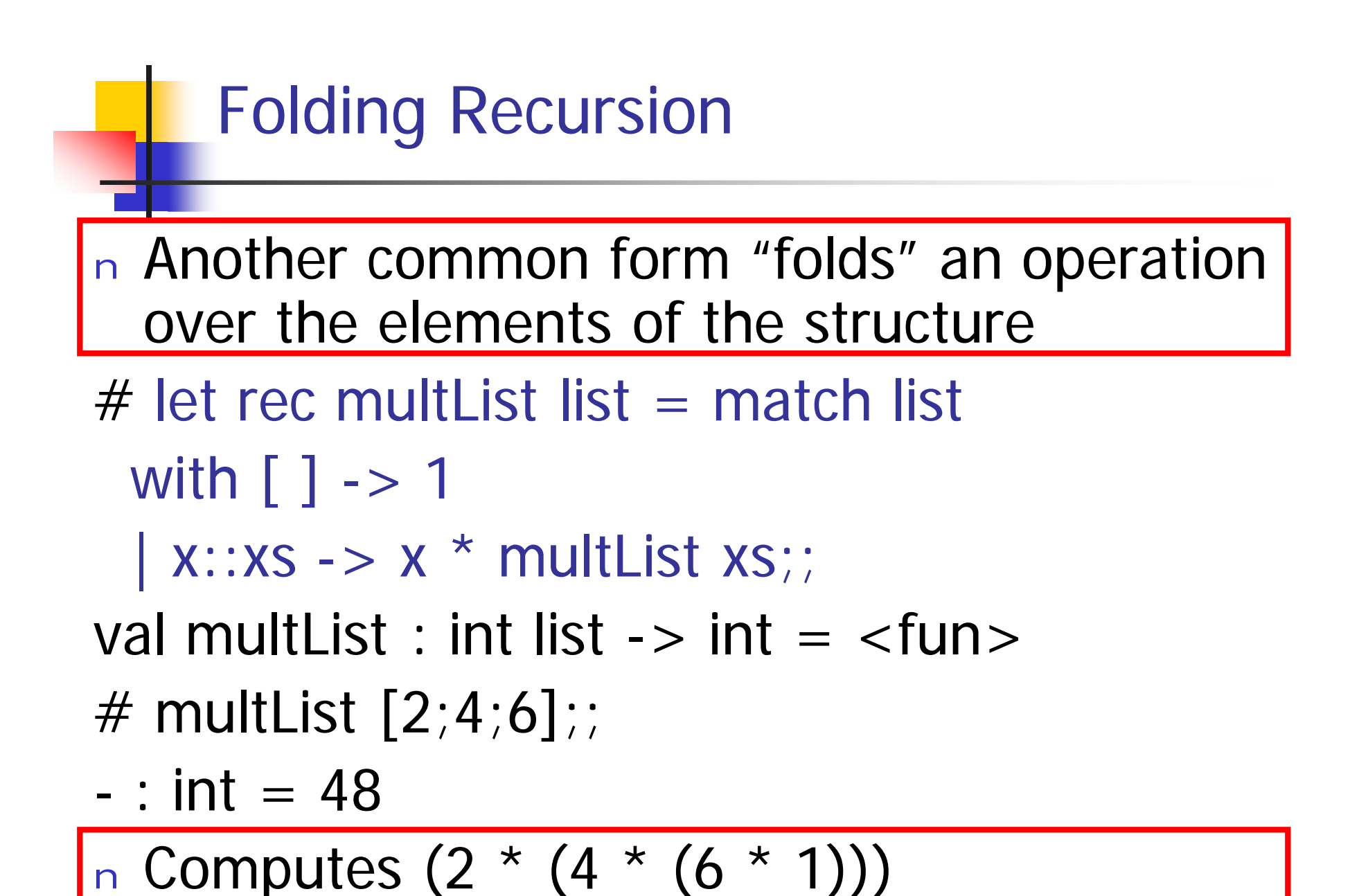

## Folding Recursion

<sup>n</sup> multList folds to the right <sup>n</sup> Same as:

 $#$  let multList list  $=$ List.fold\_right  $(fun x -> fun p -> x * p)$ list 1;; val multList : int list  $\rightarrow$  int  $=$   $\lt$  fun $>$ # multList  $[2;4;6]$ ;;

 $-$  : int = 48

## How long will it take?

- n Remember the big-O notation from CS 225 and CS 273
- n Question: given input of size  $n$ , how long to generate output?
- n Express output time in terms of input size, omit constants and take biggest power

How long will it take?

Common big-O times:  $n$  Constant time  $O(1)$ n input size doesn't matter n Linear time  $O(n)$ n double input  $\Rightarrow$  double time n Quadratic time  $O(n^2)$ n double input  $\Rightarrow$  quadruple time n Exponential time  $O(2^n)$ n increment input  $\Rightarrow$  double time

## Linear Time

- n Expect most list operations to take linear time  $O(n)$
- n Each step of the recursion can be done in constant time
- n Each step makes only one recursive call
- <sup>n</sup> List example: multList, append
- <sup>n</sup> Integer example: factorial

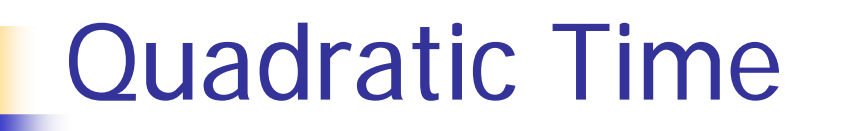

- n Each step of the recursion takes time proportional to input
- n Each step of the recursion makes only one recursive call.
- <sup>n</sup> List example:

 $#$  let rec poor\_rev list = match list with  $[$ ]  $\rightarrow$  []  $(X::XS) \rightarrow poor_{rev}$  xs  $@ [x]$ ;; val poor\_rev : 'a list  $\rightarrow$  'a list  $=$  <fun>

# Exponential running time

- n Hideous running times on input of any size
- n Each step of recursion takes constant time
- n Each recursion makes two recursive calls
- n Easy to write naïve code that is exponential for functions that can be linear

# Exponential running time

# # let rec naiveFib  $n =$  match n with  $0 \rightarrow 0$  $| 1 - > 1$  $\vert$  \_ -> naiveFib (n-1) + naiveFib (n-2);; val naiveFib : int  $\rightarrow$  int  $=$   $\lt$ fun $>$

# An Important Optimization

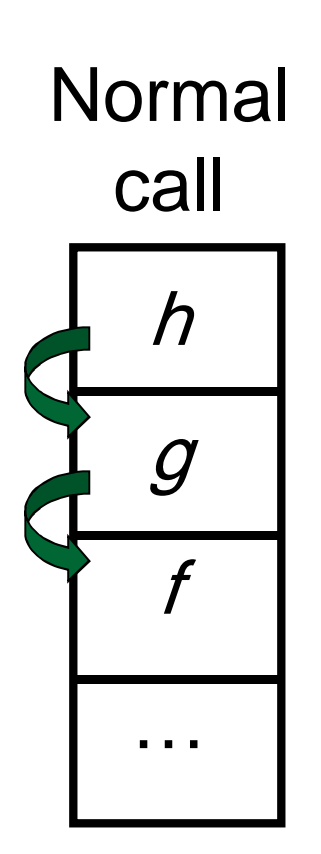

- n When a function call is made, the return address needs to be saved to the stack so we know to where to return when the call is finished
- n What if *f* calls  $q$  and  $q$  calls h, but calling  $h$  is the last thing  $q$ does (a tail call)?

# An Important Optimization

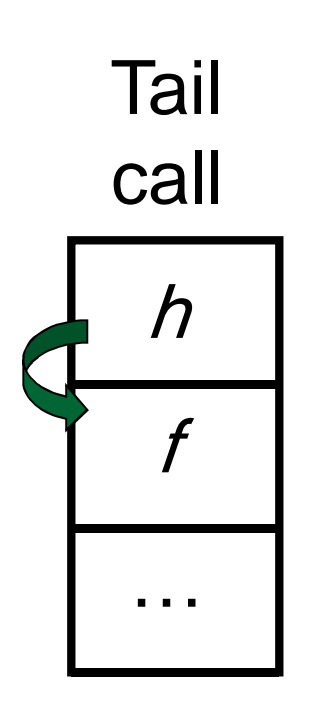

- n When a function call is made, the return address needs to be saved to the stack so we know to where to return when the call is finished
- n What if *f* calls  $q$  and  $q$  calls  $h$ , but calling  *is the last thing q* does (a tail call)?
- n Then h can return directly to  $f$ instead of q

## Tail Recursion

- <sup>n</sup> A recursive program is tail recursive if all recursive calls are tail calls
- n Tail recursive programs may be optimized to be implemented as loops, thus removing the function call overhead for the recursive calls
- n Tail recursion generally requires extra "accumulator" arguments to pass partial results
	- n May require an auxiliary function

# Tail Recursion - Example

 $#$  let rec rev\_aux list revlist  $=$ match list with  $\lceil \cdot \rceil$  -> revlist  $\vert x : xs \rightarrow rev_$ aux xs  $(x::revlist)$ ;; val rev\_aux : 'a list -> 'a list -> 'a list =  $<$ fun>

# let rev list = rev\_aux list  $[]$ ;; val rev : 'a list  $\rightarrow$  'a list  $=$   $\lt$  fun $>$ 

n What is its running time?

#### Comparison

```
n \cdot poor_rev [1,2,3] =
```

```
n \; (poor_{rev} [2,3]) \; @ \; [1] =
```

```
n ((poor_rev [3]) @ [2]) @ [1] =
```

```
n (((poor_rev [ ]) @ [3]) @ [2]) @ [1] =
```

```
n (([] @ [3]) @ [2]) @ [1]) =
```

```
n ([3] \omega [2]) \omega [1] =
```

```
n (3:: ([] @ [2])) @ [1] =
```

```
n [3,2] @ [1] =
```

```
n \; 3 :: ([2] \; \mathcal{Q} \; [1]) =
```

```
n \; 3 :: (2 :: ([ ] @ [1])) = [3, 2, 1]
```
#### Comparison

```
n \text{ rev } [1,2,3] =n rev_aux [1,2,3] [ ] =n rev_aux [2,3] [1] =n rev_aux [3] [2,1] =
n rev_aux [ ] [3,2,1] = [3,2,1]
```